#### 図1. 工業炉の例

 工業炉で処理物を加熱する際、バー ナの配置が適切でなければ被加熱物に 温度分布が生じて、その結果発生する 熱応力で変形や割れが発生するおそれ があります。また急激に加熱し過ぎて も同様の不具合が懸念されます。その ため昇温過程での処理物の温度分布を 把握することが重要でした。しかし、炉 の寸法が数~数十mであるのに対し バーナノズルは数 mm、バーナ噴出流速 が数十~百数十m/sであるため細かな メッシュと小さなタイムステップ幅を 要する、負荷の高い計算となります。今 回高速化を図り、実用的な計算時間で 解析ができるようになりました。図2 は、箱状の処理物の 5時間後までの昇温 をシミュレーションした例です。昇温 途中での温度分布が逐次把握でき、 バーナ配置や運転方法改善の助けにな ります。

解析を実現することができました。図3は6本のバーナが、数秒サイクルで切り替わるインパルス 燃焼炉をシミュレーションした例です。切り替えに伴う流動の変化などが予測でき、バーナの適切 な配置や切り替え周期の検討ができるようになりました。

#### 事例①処理物の昇温シミュレーション ■ 利用成果

### 事例②インパルス燃焼炉の

シミュレーション

●工業炉の内部では、燃焼・伝熱(対流・ 輻射・伝導)・流動などが同時に生じて います。そのため炉内の状況を適切にシ ミュレーションするには強力な計算機能 力が必要となります。特に、被加熱物の 昇温や間欠的な燃焼など、非定常な現象 を追う場合は、計算時間が膨大となり、 実用が困難でした。

# fter

 インパルス燃焼とは炉に複数のバー ナを設置し、それらを順に ON/OFFある いはHi燃焼/Lo燃焼切り替えを行う燃 焼方式です。これにより炉気の混合が 促進され、炉内の温度分布均一化が期 待されます。インパルス燃焼炉をシ ミュレーションするには、バーナの切 り替えを再現する非定常の負荷の高い 解析が必要です。今回高速化を計り、従 来は困難であったインパルス燃焼炉の

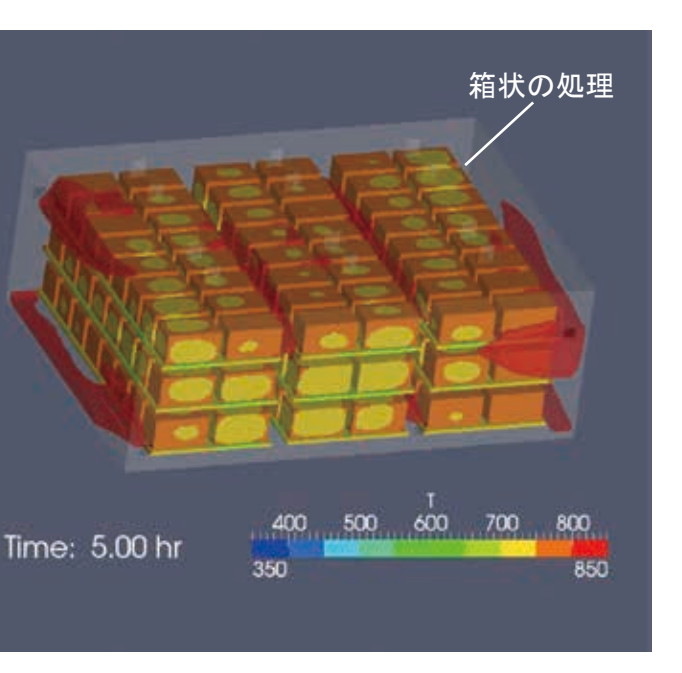

図2. 処理物の昇温シミュレーション

研究・開発機関 :大阪ガス(株) 利用施設 :自社施設、(公財)計算科学振興財団 FOCUSスパコン 計算規模 :計算速度6Tflops 利用ソフトウェア :Open FOAM

## efore

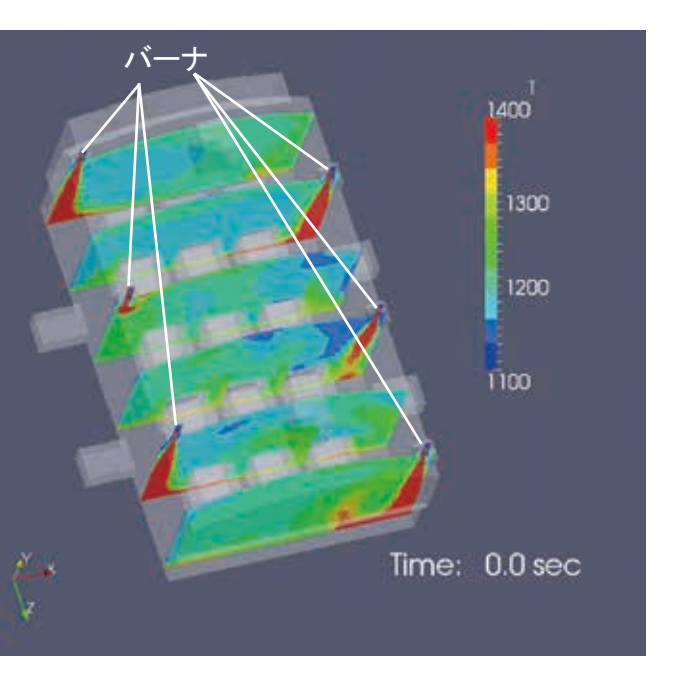

図 3.インパルス燃焼炉のシミュレーション例

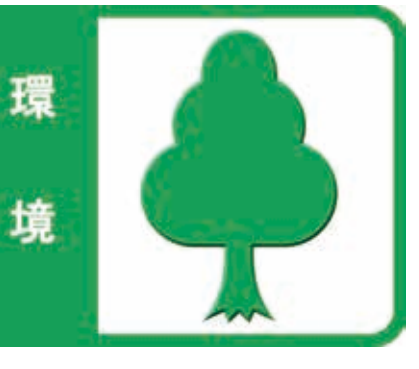

# 工業炉のシミュレーション ―非定常な現象を予測する―

○オープンソースプログラム OpenFOAM の燃焼モデルを見直し、 同時に収束計算を改善し、計算速度を大 幅に向上させました。 ○OpenFOAM の燃焼計算用モジュール で固体との伝熱計算ができるように改造 しました。 ○処理物の昇温とインパルス燃焼炉に適用 し、実用的な計算時間で解析できること を確認しました。

## ■背景と目的

 工業炉とは、材料や部品を加熱し、溶解、焼成、熱処理をするための装置のことで、鉄鋼、自動車、 電機、化学など様々な産業分野でモノづくりを支えています。工業炉には目的に応じて、多様 な構造・大きさのものが存在します。炉の種類を問わず重要となるのは、効率的に熱を利用し、 適切に処理目的を達成することです。そのためにいろいろな工夫がなされていますが、それら

の有効性を事前に把握し、改良することを目的に シミュレーションを活用しています。炉内でのバー ナの燃焼・炉気の流動・炉壁や処理物の加熱等の 現象をシミュレーションするには、燃焼・伝熱・ 流動を目的に応じて適切に解く必要があります。 特に非定常な現象を対象とする場合は計算負荷が 大きくなります。そこでオープンソースの流体解 析コードである OpenFOAM を利用して、高速化を行 い、工業炉内の非定常な現象を現実的な計算時間 で行えるようにしました。

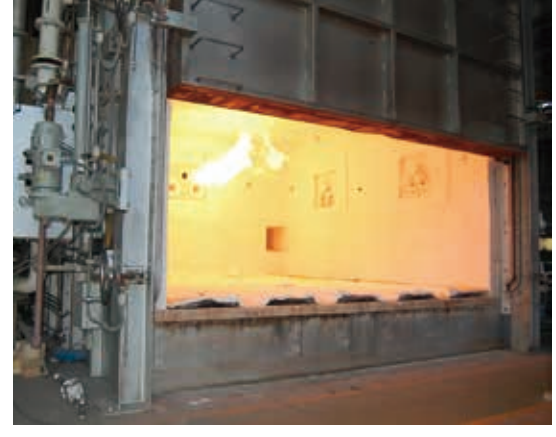

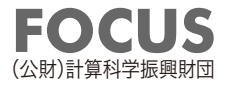